## 中华人民共和国驻外使领馆领事认证申请表 **Application Form of Consular Legalization of the Embassy/Consulate**

## of the People's Republic of China

★申请人须如实、完整、清楚地填写本表格,请逐项在空白处用中文或英文大写字母打印体填写,

或在□内打√选择。The applicant should fill in this form truthfully,completely and clearly. Please type the answer in capital English letters in the space provided or tick  $(\sqrt{ } )$  the relevant box to select.

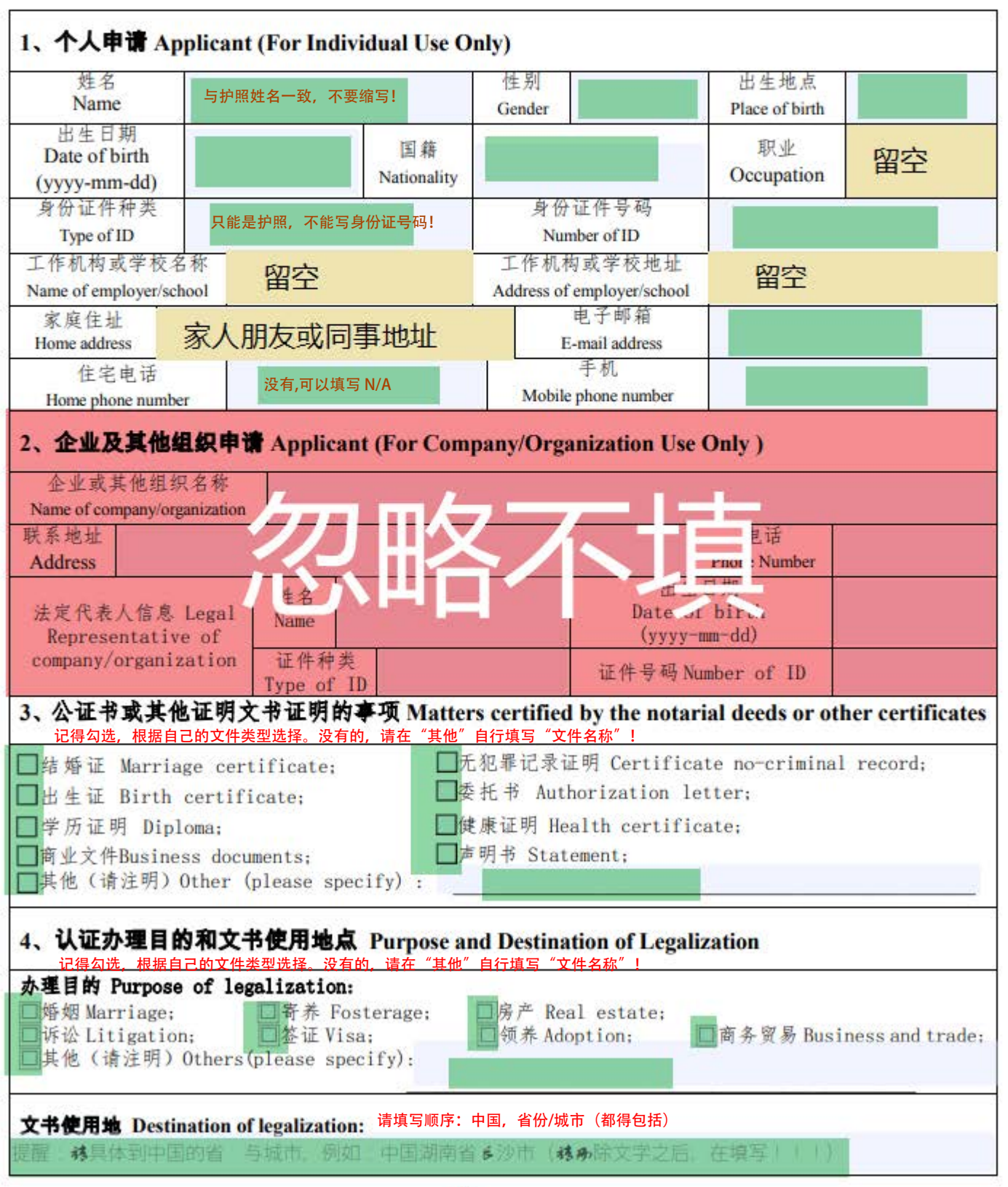

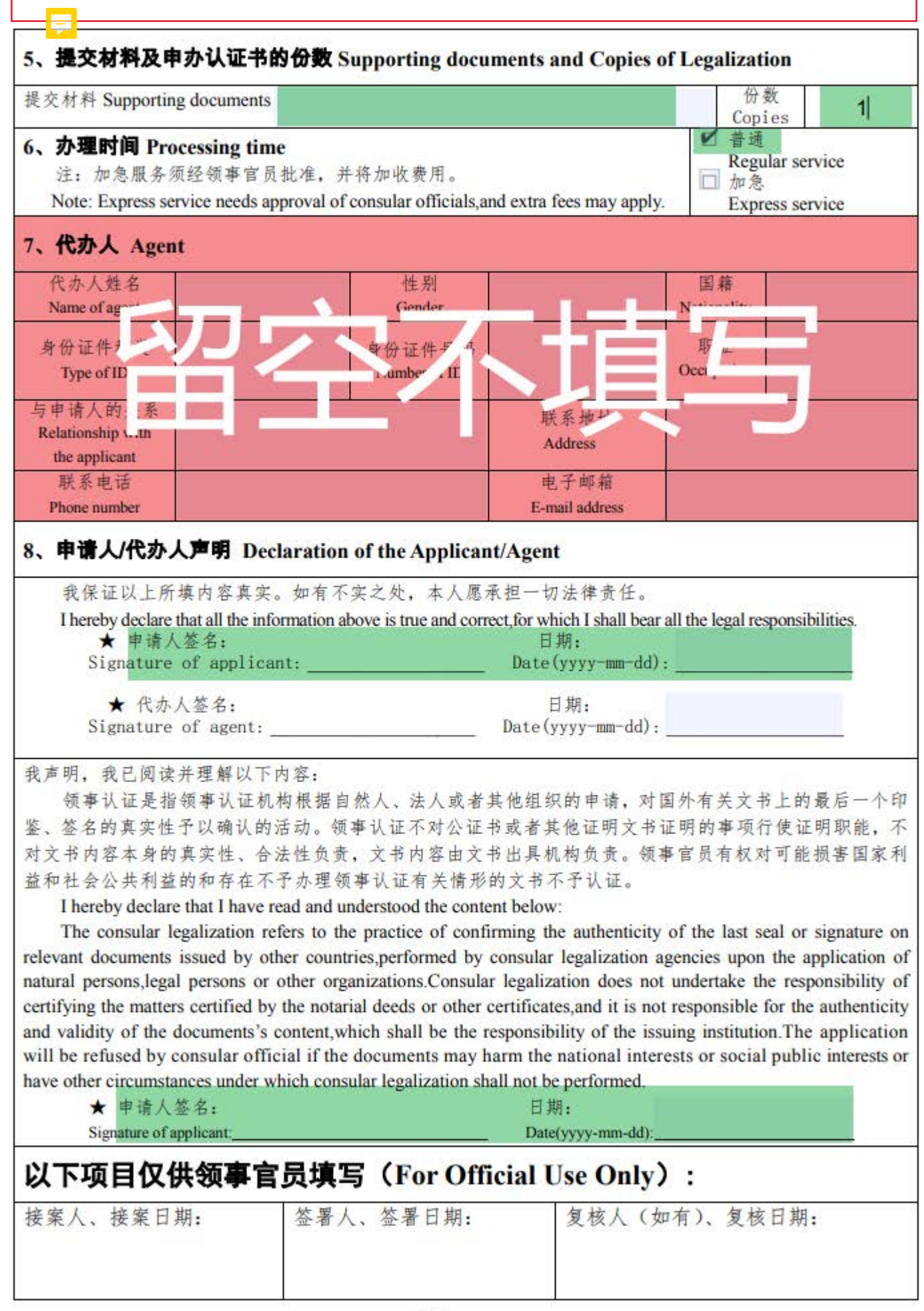